| EE319K | S      | nring | 201 | 6   |
|--------|--------|-------|-----|-----|
|        | $\sim$ | 25    | _0. | . • |

| Final Exam | UT EID: |  |  |
|------------|---------|--|--|
|            |         |  |  |

Page 1

# **Final Exam**

**Date:** May 13th 2016

| Printed Name: | Last, | First                                                                                                    | - |
|---------------|-------|----------------------------------------------------------------------------------------------------|---|
|               | •     | will not cheat on this exam, nor will you help others to others who are taking the makeup thereby giving t |   |
| Signature:    |       |                                                                                                    |   |

#### **Instructions:**

- Closed book and closed notes. No books, no papers, no data sheets (other than the last four pages of this Exam)
- No devices other than pencil, pen, eraser (no calculators, no electronic devices), please turn cell phones off.
- Please be sure that your answers to all questions (and all supporting work that is required) are contained in the space (boxes) provided. *Anything outside the boxes will be ignored in grading*.
- You have 180 minutes, so allocate your time accordingly.
- For all questions, unless otherwise stated, find the most efficient (time, resources) solution.
- Unless otherwise stated, make all I/O accesses friendly.
- Please read the entire exam before starting. See supplement pages for Device I/O registers.

| Problem 1 | 10  |  |
|-----------|-----|--|
| Problem 2 | 15  |  |
| Problem 3 | 10  |  |
| Problem 4 | 15  |  |
| Problem 5 | 15  |  |
| Problem 6 | 10  |  |
| Problem 7 | 15  |  |
| Problem 8 | 10  |  |
| Total     | 100 |  |

- (10) Question 1. Please place one word or short phrase that best answers each question in the box. R4-R11.R13/SP (1) Part a) Which registers are NOT pushed on the stack when an interrupt occurs? To increase current (1) Part b) Why did we use the 7406 driver for interfacing the LED? ..... Needed > 8mA Protection Yes, there can be bursts of input (1) Part c) If the average rate at which you call Fifo Put to enter data into a FIFO is less than the average rate at which you call **Fifo Get** to remove data, ...... could the FIFO ever become full? Persistence Allocated permanent RAM (1) Part d) Why do we add static to an otherwise local variable? . Put in ROM, can't change it (1) Part e) Why do we add const to an otherwise global variable? ... Reduce scope (1) Part f) Why do we add static to an otherwise global variable? ... Private to file
- (3) Part h) The following is the project window for my Lab 10 game. Draw a subset of the **call graph** of this system showing all the arrows into and out of the **Sound** module. Put your answer in the box.

(1) Part g) Why would you ever wish to use the PLL and slow down ...

the bus clock so the software runs slower?

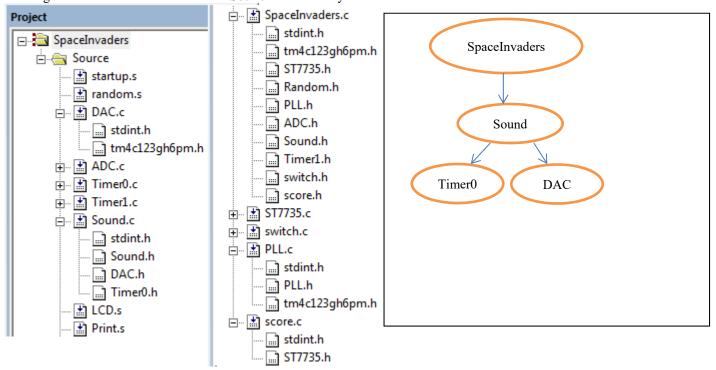

Save power

Make battery last longer

- (15) Question 2: SysTick and Fixed-point
- (6) Part a) Write a function in C or assembly that uses SysTick delay for 1 millisecond. Assume that the SysTick is already initialized with NVIC\_ST\_RELOAD=0x00FFFFFF; NVIC\_ST\_CTRL=0x05; Assume that the clock is running at 50 MHz, such that each bus cycle is 20 ns.

```
void Delay1ms() {
    NVIC_ST_RELOAD = 50000; //10^-3 * 50x10^6 = 50x10^3
    NVIC_ST_CURRENT = 0; // clear count

// 1ms = 20ns*RELOAD, you could use any value from 49980 to 50000
    while (NVIC_ST_CTRL&0x00010000 == 0) {}
}

void Delay1ms(void) { volatile uint32_t elapsedTime;
    uint32_t startTime = NVIC_ST_CURRENT_R;
    do{
        elapsedTime = (startTime-NVIC_ST_CURRENT_R) &0x00FFFFFF;
    }
    while(elapsedTime <= 50000); // use any value from 49980 to 50000
}</pre>
```

(6) Part b) Write C code initialization that initializes SysTick to interrupt every 100 us. In this initialization, in addition to enabling and arming SysTick interrupts you should also enable interrupts in the processor. Run at priority level 1. Assume the bus clock is 80 MHz. You do not need to write the SysTick ISR.

(3) Part c) Consider the use of decimal fixed-point representation with a resolution of 0.01cm. What is the area of a rectangle in cm<sup>2</sup> whose width and length are represented by fixed-point integer values 250 and 110 respectively?

Width is represented as 250, Length as 110. The area is therefore  $2.50*1.10 = 2.75 \text{cm}^2$ 

### (10) **Question 3:** *FSM*

(5) Part a) A Moore FSM has 10 states, a 3-bit input (PB5-7), a 5-bit output (PB0-4) and a state dwell (or wait) time that can vary between 300ms to 1800ms. Complete the missing pieces in the definition of the struct for the State and FSM array declaration needed to implement the FSM.

typedef struct State State t;

```
State_t_ FSM[ 10 ]= { ... contents are defined for you ...}
```

uint8\_t CS; // Index into the FSM array indicating current state
(5) Part a) Complete the FSM engine loop inside the main below. Assume you are given a function
Delay1ms (unit32 t count) that delays for count milliseconds.

```
int main(void) {
   PORTB_Init(); // Port B Initialization is done for you
   CS = Init;
   while(1) {

        GPIO_PORTB_DATA_R = FSM[CS].out;
        DelayIms(FSM[CS].wait);
        unit8_t in = (GPIO_PORTB_DATA_R&OxEO)>>5;
        CS = FSM[CS].next[in];

}
```

(15) Question 4: Interfacing

(3) Part a) Consider this negative logic switch circuit used in a +5V digital system. Do not consider the switch to be ideal. Rather, assume the resistance of the switch when the switch is open is  $1 \text{ M}\Omega$ , and the resistance of the switch when the switch is closed is  $1 \Omega$ . How much current flows in mA through the switch when the switch is not pressed?

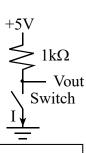

$$I = V/R = 5V/(1M+1k) = 5/1001 \text{ mA} \approx 0.005 \text{ mA}$$

How much current in mA flows through the switch when the switch is pressed?

$$I = V/R = 5V/(1+1k) = 5/1.001 \text{ mA} \approx 5 \text{ mA}$$

(6) Part b) The output on PA7 controls this LED. For LED voltages less than 2 volts, the LED current is 0. Assume the output high voltage of PA7 is 3.3V. For voltages above 2 volts, the LED current is

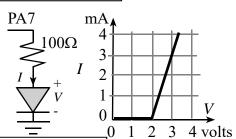

I = 3 \* (V - 2), where I is in mA, V is in volts.

What are the **current**, **voltage**, and **power** to the LED when it is on?

Let V be the LED voltage, and I be the current in both LED and resistor The resistor voltage is (3.3 - V)

The resistor current is (3.3 - V)/100 in amps

The resistor current in mA is I = 33-10\*V

The LED current equals the resistor current

3\*V - 6 = 33 - 10\*V, 13\*V = 39, V = 3 volts, so I = 3mA

P = V\*I = 3\*3 = 9 mW

 $V = \frac{3 \text{ volts}}{}$ 

I = 3 mA

P = 9 mW

(6) Part c) Design a 3-bit DAC using multiple 10k resistors. No values other than 10k are allowed.

Two 10k resistors in parallel are 5k, two 10k resistors in series are 20k. Ratio is 1/2/4, with the largest resistance at the least significant bit. PB0 has 20k, PB1 has 10k, PB2 has 5k.

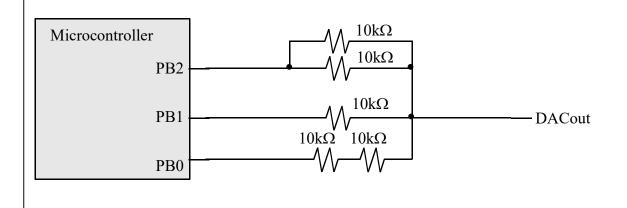

## (15) Question 5: FIFO queue

You are asked to implement a FIFO that can handle up to **SIZE** elements. You cannot add additional the global variables. You cannot change the function prototypes.

(3) Part a) Write the routine that initializes the FIFO.

```
#define SIZE 10
uint8_t FIFO[SIZE],GetI,PutI,Count;
void Fifo_Init(void) { // Initialize FIFO

Count = GetI = PutI = 0;
}
```

(6) Part b) Write the routine that puts data into the FIFO. If the FIFO is full, this routine should spin (i.e., wait) until there is room in FIFO for the data. You can add local variables.

```
// enter one byte into the FIFO
void Fifo_Put(uint8_t data) {
   while (Count == SIZE) { }
   Count++;
   FIFO[PutI] = data;
   PutI = (PutI+1)%SIZE;
}
```

(6) Part c) Write the routine that gets data from the FIFO. If the FIFO is empty, this routine should spin (i.e., wait) until there is data in FIFO to return. You can add local variables.

```
// return one byte of data
// if empty spin until there is data in FIFO
uint8_t Fifo Get(void) {
uint8_t data;
  while(Count == 0) {}
  data = FIFO[GetI];
  Count--;
  GetI = (GetI+1) % SIZE;
  return(data);
}
```

```
(10) Question 6: <u>Local variables</u>
(3) Part a) What does LCD_OutDec print to screen?
                                                                         a) 11
void add1(uint32 t *in) {
                                            Answer (select one option):
  *in = (*in)+1;
                                            a) 11
}
                                            b) 10
void func(void) {
                                            c) Some address of the stack region
  uint32 t a = 10;
                                            d) Address of a
  add1(&a);
                                            e) Unknown, unable to determine
  LCD OutDec(a);
}
```

(7) Part b) Implement both subroutines func and add1 in assembly. For the subroutine func, use binding, allocation, access and deallocation of the local variable a on the stack. Implement each line of C explicitly in assembly. Use AAPCS. You must clearly identify each of the different stages. Use C statements as comments.

```
add1
    LDR R1, [R0]
    ADD R1,#1
                      ;*in = (*in)+1
    STR R1, [R0]
    BX LR
    equ 0
func
    PUSH {LR}
    SUB SP,#4
                      ;allocate a
    MOV R0,#10
    STR R0, [SP, #a] ; a=10
    MOV R0,SP
    BL add1
                      ; add1(&a);
    LDR R0, [SP, #a]
                      ; a
                    ; LCD OutDec(a)
    BL LCD OutDec
    ADD SP,#4
                      ; deallocate
     POP {PC}
```

## (15) Question 7: UART and ADC

- (3) Part a) A programmer set the UARTO\_IBRD\_R to 50 and UARTO\_FBRD\_R to 0. If the bus clock frequency were 80 MHz, what would be the baud rate? Pick one answer.
  - i. 80 kbps
  - ii. 100 kbps
- iii. 1 Mbps
- iv. 120 kbps
- v. 16 kbps
- vi. None of the above

ii. 80,000,000/16/50= 100,000 bps

(6) Part b) Assume a serial port operating with a baud rate of 2000 bits per second. Draw the UART waveform when the decimal value 140 is transmitted. You may assume the channel is idle before and after the frame. Time flows from left to right. The dark vertical black lines correspond to 1-ms boundaries. Assume the frame begins at time = 1 ms, and show the waveform from 0 to 12 ms.

140= 128+8+4, binary=10001100

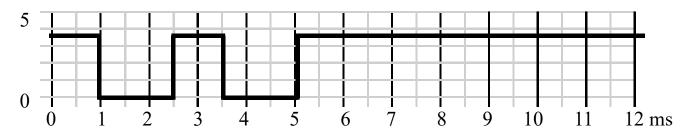

(3) Part c) You have a 12-bit, 0 to 3V range ADC. If the ADC input is 1.25 V, what will be the digital value in hex returned by this ADC?

4095\*1.25/3 = 1706 = 0x6AA

0x6AA

(3) Part d) You are attempting to capture a sinusoidal sound with a frequency of 8 kHz. The ADC0\_PC\_R is set to 0001, which supports a maximum of 125k samples/sec. Using the 12-bit ADC and periodic interrupt, you have programmed the SysTick to interrupt at a frequency of 12 kHz. During the SysTick ISR you collect one ADC sample. Is it possible to recreate the original signal from the captured samples? If your answer is *yes*, explain how. If your answer is *no*, what is the term used to refer to this loss of information?

**No**, The sampling rate in this case that satisfies the Nyquist theorem is 16kHz (2\*8kHz). The chosen sampling frequency of 12 kHz is insufficient and will cause **aliasing**.

### (10) Question 8: Design Problem

You are to implement one-directional communication between two microcontrollers (sender and receiver) using two pins PA0 and PA1. The sender microcontroller programs these pins as output and the receiver programs them as input. PA0 is used as the control and PA1 is used to transfer the actual data. The bit-level protocol is as follows: when it has data to transmit, the sender sends a pulse on PA0, which is a low for 2 ms, followed by a high for 2 ms. The first bit of transmission (on PA1) immediately follows, with each bit sent lasting for exactly 2 ms. Each 4-bit transmission is preceded by a pulse on PA0. The time between transmissions can be any value greater than or equal to zero. See in the timeline below that the first byte transferred is 0x29. Note that each byte of data is transmitted as two 4-bit nibbles with the bit order as 0,1,2,3 then 4,5,6,7. The vertical arrows mark when you should read the input data. You may assume PA1 and PA0 are initialized to inputs.

(8) Part a) The overall goal of the communication is to transfer data from the sender to the receiver. In this section you will write a function that receives one byte of data. You may assume that you are given a function Delay1ms().

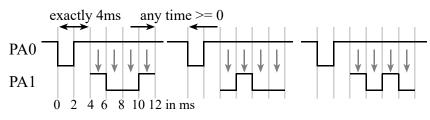

You may assume the software execution time is negligible compared to the Delay function

```
uint8 t ReceiveChar(void) {
 uint8 t data;
  while ((GPIO PORTA DATA R&0x01) == 1) {}
  while ((GPIO PORTA DATA R&0x01) == 0) {}
  Delay1ms(); Delay1ms(); Delay1ms();
  data = (GPIO PORTA DATA R&0x02)>>1; Delay1ms(); Delay1ms();
  data = data | (GPIO PORTA DATA R&0x02); Delay1ms(); Delay1ms();
  data = data | ((GPIO PORTA DATA R&0x02) <<1); Delay1ms(); Delay1ms();</pre>
  data = data | ((GPIO PORTA DATA R&0x02) << 2);</pre>
  while ((GPIO PORTA DATA R&0x01) == 1) {}
  while((GPIO PORTA DATA R&0x01)==0) {}
  Delay1ms(); Delay1ms(); Delay1ms();
  data = data | ((GPIO PORTA DATA R&0x02) << 3); Delay1ms(); Delay1ms();</pre>
  data = data|((GPIO PORTA DATA R&0x02)<<4); Delay1ms(); Delay1ms();</pre>
  data = data | ((GPIO PORTA DATA R&0x02) << 5); Delay1ms(); Delay1ms();</pre>
  data = data | ((GPIO PORTA DATA R&0x02)<<6);</pre>
  return data;
```

(2) Part b) What is maximum achievable bandwidth in bits/sec for this communication scenario?

```
4bits/12ms = 4000bits/12s = 1000/3 = 333bits/sec, 4/6*(500bps) = 333 bps
```

```
Memory access instructions
                        ; load 32-bit number at [Rn] to Rd
  LDR
         Rd, [Rn]
  LDR
         Rd, [Rn, #off]; load 32-bit number at [Rn+off] to Rd
         Rd, =value ; set Rd equal to any 32-bit value (PC rel)
  LDR
                       ; load unsigned 16-bit at [Rn] to Rd
  LDRH
         Rd, [Rn]
  LDRH
         Rd, [Rn, #off] ; load unsigned 16-bit at [Rn+off] to Rd
  LDRSH Rd, [Rn] ; load signed 16-bit at [Rn] to Rd
  LDRSH Rd, [Rn,#off] ; load signed 16-bit at [Rn+off] to Rd
                       ; load unsigned 8-bit at [Rn] to Rd
  LDRB
         Rd, [Rn]
  LDRB
         Rd, [Rn, #off] ; load unsigned 8-bit at [Rn+off] to Rd
  LDRSB Rd, [Rn] ; load signed 8-bit at [Rn] to Rd
  LDRSB Rd, [Rn, #off] ; load signed 8-bit at [Rn+off] to Rd
  STR
         Rt, [Rn] ; store 32-bit Rt to [Rn]
  STR
         Rt, [Rn, #off] ; store 32-bit Rt to [Rn+off]
         Rt, [Rn] ; store least sig. 16-bit Rt to [Rn] Rt, [Rn, #off] ; store least sig. 16-bit Rt to [Rn+off]
  STRH
  STRH
  STRB
         Rt, [Rn] ; store least sig. 8-bit Rt to [Rn]
  STRB
         Rt, [Rn, #off] ; store least sig. 8-bit Rt to [Rn+off]
                ; push 32-bit Rt onto stack
  PUSH {Rt}
                       ; pop 32-bit number from stack into Rd
  POP
         {Rd}
                     ; set Rd equal to the address at label
         Rd, label
  ADR
  MOV{S} Rd, <op2> ; set Rd equal to op2
MOV Rd, #im16 ; set Rd equal to im16, im16 is 0 to 65535
MVN{S} Rd, <op2> ; set Rd equal to -op2
Branch instructions
  В
       label ; branch to label
                                    Always
  BEQ label ; branch if Z == 1
                                    Equal
  BNE label ; branch if Z == 0
                                    Not equal
  BCS label ; branch if C == 1
                                    Higher or same, unsigned ≥
              ; branch if C == 1
  BHS label
                                    Higher or same, unsigned ≥
  BCC label ; branch if C == 0
                                    Lower, unsigned <
  BLO label ; branch if C == 0
                                    Lower, unsigned <
  BMI label ; branch if N == 1
                                    Negative
  BPL label ; branch if N == 0
                                    Positive or zero
  BVS label ; branch if V == 1
                                    Overflow
  BVC label ; branch if V == 0
                                    No overflow
  BHI label ; branch if C==1 and Z==0 Higher, unsigned >
  BLS label ; branch if C==0 or Z==1 Lower or same, unsigned ≤
  BGE label ; branch if N == V
                                    Greater than or equal, signed ≥
  BLT label ; branch if N != V
                                    Less than, signed <
  BGT label ; branch if Z==0 and N==V Greater than, signed >
  BLE label ; branch if Z==1 or N!=V Less than or equal, signed ≤
              ; branch indirect to location specified by Rm
       Rm
  BX
             ; branch to subroutine at label
  BL
       label
  BLX Rm ; branch to subroutine indirect specified by Rm
Interrupt instructions
  CPSIE I
                         ; enable interrupts (I=0)
  CPSID I
                         ; disable interrupts (I=1)
Logical instructions
  AND{S} {Rd,} Rn, <op2> ; Rd=Rn&op2
                                        (op2 is 32 bits)
  ORR{S} {Rd,} Rn, <op2> ; Rd=Rn|op2
                                        (op2 is 32 bits)
  EOR{S} {Rd,} Rn, <op2> ; Rd=Rn^op2
                                       (op2 is 32 bits)
  BIC{S} {Rd,} Rn, <op2> ; Rd=Rn&(~op2) (op2 is 32 bits)
  ORN(S) {Rd,} Rn, <op2> ; Rd=Rn|(~op2) (op2 is 32 bits)
  LSR{S} Rd, Rm, Rs ; logical shift right Rd=Rm>>Rs (unsigned)
  LSR{S} Rd, Rm, #n
                         ; logical shift right Rd=Rm>>n
                                                          (unsigned)
  ASR{S} Rd, Rm, Rs ; arithmetic shift right Rd=Rm>>Rs (signed)
```

```
ASR{S} Rd, Rm, #n
                            ; arithmetic shift right Rd=Rm>>n (signed)
   LSL{S} Rd, Rm, Rs
                           ; shift left Rd=Rm<<Rs (signed, unsigned)</pre>
                           ; shift left Rd=Rm<<n (signed, unsigned)</pre>
   LSL{S} Rd, Rm, #n
Arithmetic instructions
   ADD(S) \{Rd,\} Rn, \langle op2 \rangle; Rd = Rn + op2
  ADD{S} \{Rd,\} Rn, \#im12 ; Rd = Rn + im12, im12 is 0 to 4095
   SUB\{S\} \{Rd,\} Rn, \langle op2 \rangle ; Rd = Rn - op2
   SUB{S} {Rd,} Rn, #im12; Rd = Rn - im12, im12 is 0 to 4095
  RSB{S} {Rd,} Rn, <p2> ; Rd = op2 - Rn
   RSB{S} {Rd,} Rn, \#im12 ; Rd = im12 - Rn
   CMP
          Rn, <op2>
                       ; Rn - op2
                                          sets the NZVC bits
   CMN
          Rn, <op2>
                          ; Rn - (-op2)
                                             sets the NZVC bits
  MUL{S} {Rd,} Rn, Rm ; Rd = Rn * Rm
                                                   signed or unsigned
  MLA
          Rd, Rn, Rm, Ra; Rd = Ra + Rn*Rm
                                                  signed or unsigned
  MLS
          Rd, Rn, Rm, Ra ; Rd = Ra - Rn*Rm signed or unsigned
                           ; Rd = Rn/Rm
   UDIV
          {Rd,} Rn, Rm
                                                   unsigned
   SDIV
          {Rd,} Rn, Rm
                           ; Rd = Rn/Rm
                                                   signed
Notes Ra Rd Rm Rn Rt represent 32-bit registers
              any 32-bit value: signed, unsigned, or address
     {S}
              if S is present, instruction will set condition codes
     #im12
              any value from 0 to 4095
     #im16
              any value from 0 to 65535
     {Rd,}
              if Rd is present Rd is destination, otherwise Rn
             any value from 0 to 31
     #n
              any value from -255 to 4095
     #off
     label
              any address within the ROM of the microcontroller
             the value generated by <op2>
     op2
Examples of flexible operand <op2> creating the 32-bit number. E.g., Rd = Rn+op2
   ADD Rd, Rn, Rm
                           ; op2 = Rm
  ADD Rd, Rn, Rm, LSL #n; op2 = Rm<<n Rm is signed, unsigned
  ADD Rd, Rn, Rm, LSR #n; op2 = Rm>>n Rm is unsigned
  ADD Rd, Rn, Rm, ASR #n; op2 = Rm>>n Rm is signed
  ADD Rd, Rn, #constant; op2 = constant, where X and Y are hexadecimal digits:
                produced by shifting an 8-bit unsigned value left by any number of bits
                in the form 0x00XY00XY
                                                                              0x0000.0000
                                                                   256k Flash
                in the form 0xXY00XY00
                                                                     ROM
                in the form 0xXYXYXYXY
                                                                              0x0003.FFFF
                 R0
                  R1
                                                                              0x2000.0000
                                                                   32k RAM
                 R2
                            Condition code bits
                                                                              0x2000.7FFF
                            N negative
                  R4
   General
                  R5
                            Z zero
                                                                              0x4000.0000
                  R6
   purpose -
                                                                   I/O ports
                            V signed overflow
                  R7
   registers
                            C carry or
                  R8
                                                                              0x400F.FFFF
                              unsigned overflow
                  R9
                 R10
                                                                              0xE000.0000
                                                                   Internal I/O
                 R11
                 R12
                                                                     PPB
                                                                              0xE004.1FFF
    Stack pointer
              R13 (MSP)
               R14 (LR)
    Link register
  Program counter
              R15 (PC)
             1,2,3; allocates three 8-bit byte(s)
             1,2,3; allocates three 16-bit halfwords
      DCW
            1,2,3; allocates three 32-bit words
      DCD
      SPACE 4 ; reserves 4 bytes
```

| Address     | 7    | 6    | 5     | 4     | 3     | 2     | 1     | 0     | Name               |
|-------------|------|------|-------|-------|-------|-------|-------|-------|--------------------|
| \$400F.E608 |      |      | GPIOF | GPIOE | GPIOD | GPIOC | GPIOB | GPIOA | SYSCTL RCGCGPIO R  |
| \$4000.53FC | DATA | DATA | DATA  | DATA  | DATA  | DATA  | DATA  | DATA  | GPIO PORTB DATA R  |
| \$4000.5400 | DIR  | DIR  | DIR   | DIR   | DIR   | DIR   | DIR   | DIR   | GPIO PORTB DIR R   |
| \$4000.5420 | SEL  | SEL  | SEL   | SEL   | SEL   | SEL   | SEL   | SEL   | GPIO PORTB AFSEL R |
| \$4000.551C | DEN  | DEN  | DEN   | DEN   | DEN   | DEN   | DEN   | DEN   | GPIO PORTB DEN R   |

Table 4.5. TM4C123 Port B parallel ports. Each register is 32 bits wide. Bits 31 – 8 are zero.

| Address    | 31 | 30 | 29-7 | 6     | 5     | 4 | 3 | 2 | 1 | 0 | Name       |
|------------|----|----|------|-------|-------|---|---|---|---|---|------------|
| 0xE000E100 |    | F  |      | UART1 | UART0 | Е | D | С | В | A | NVIC ENO R |

| Address    | 31-24 | 23-17 | 16        | 15-3             | 2                 | 1     | 0      | Name           |
|------------|-------|-------|-----------|------------------|-------------------|-------|--------|----------------|
| \$E000E010 | 0     | 0     | COUNT     | 0                | CLK_SRC           | INTEN | ENABLE | NVIC_ST_CTRL_R |
| \$E000E014 | 0     |       |           | NVIC_ST_RELOAD_R |                   |       |        |                |
| \$E000E018 | 0     |       | 24-bit CU | er               | NVIC_ST_CURRENT_R |       |        |                |

| Address    | 31-29   | 28-24 | 23-21  | 20-8 | 7-5   | 4-0 | Name            |
|------------|---------|-------|--------|------|-------|-----|-----------------|
| \$E000ED20 | SYSTICK | 0     | PENDSV | 0    | DEBUG | 0   | NVIC_SYS_PRI3_R |

Table 9.6. SysTick registers.

Table 9.6 shows the SysTick registers used to create a periodic interrupt. SysTick has a 24-bit counter that decrements at the bus clock frequency. Let  $f_{BUS}$  be the frequency of the bus clock, and let n be the value of the **RELOAD** register. The frequency of the periodic interrupt will be  $f_{BUS}/(n+1)$ . First, we clear the **ENABLE** bit to turn off SysTick during initialization. Second, we set the **RELOAD** register. Third, we write to the **NVIC\_ST\_CURRENT\_R** value to clear the counter. Lastly, we write the desired mode to the control register, **NVIC\_ST\_CTRL\_R**. To turn on the SysTick, we set the **ENABLE** bit. We must set **CLK\_SRC=1**, because **CLK\_SRC=0** external clock mode is not implemented. We set **INTEN** to arm SysTick interrupts. The standard name for the SysTick ISR is **SysTick\_Handler**.

| Address     |       |       | 31-2  |     |       | 1     |       | 0     | Name             |
|-------------|-------|-------|-------|-----|-------|-------|-------|-------|------------------|
| \$400F.E638 |       |       |       |     |       | ADC1  |       | ADC0  | SYSCTL_RCGCADC_R |
|             |       |       |       |     |       |       |       |       |                  |
|             | 31-14 | 13-12 | 11-10 | 9-8 | 7-6   | 5-4   | 3-2   | 1-0   |                  |
| \$4003.8020 |       | SS3   |       | SS2 |       | SS1   |       | SS0   | ADC0_SSPRI_R     |
|             |       |       |       |     |       |       |       |       |                  |
|             |       | 31    | -16   |     | 15-12 | 11-8  | 7-4   | 3-0   |                  |
| \$4003.8014 |       |       |       |     | EM3   | EM2   | EM1   | EM0   | ADC0_EMUX_R      |
|             |       |       |       |     |       |       |       |       |                  |
|             | 31-4  |       |       |     | 3     | 2     | 1     | 0     |                  |
| \$4003.8000 |       |       |       |     | ASEN3 | ASEN2 | ASEN1 | ASEN0 | ADC0_ACTSS_R     |
| \$4003.80A0 |       |       |       |     |       | MU    | X0    |       | ADC0_SSMUX3_R    |
| \$4003.80A4 |       |       |       |     | TS0   | IE0   | END0  | D0    | ADC0_SSCTL3_R    |
| \$4003.8028 |       |       |       |     | SS3   | SS2   | SS1   | SS0   | ADC0_PSSI_R      |
| \$4003.8004 |       |       |       |     | INR3  | INR2  | INR1  | INR0  | ADC0 RIS R       |
| \$4003.8008 |       |       |       |     | MASK3 | MASK2 | MASK1 | MASK0 | ADC0 IM R        |
| \$4003.8FC4 |       |       |       |     |       | Spe   | ed    |       | ADC0 PC R        |
|             |       |       |       |     | •     | •     |       | •     |                  |
|             |       | 31    | -12   |     |       | 11-   | -0    |       |                  |
| \$4003.80A8 |       |       |       | •   |       | DA    | TA    | •     | ADC0_SSFIFO3_R   |

Table 10.3. The TM4C ADC registers. Each register is 32 bits wide. LM3S has 10-bit data.

Set Speed to 0001 for slow speed operation. The ADC has four sequencers, but we will use only sequencer 3. We set the ADC\_SSPRI\_R register to 0x3210 to make sequencer 3 the lowest priority. Because we are using just one sequencer, we just need to make sure each sequencer has a unique priority. We set bits 15–12 (EM3) in the ADC\_EMUX\_R register to specify how the ADC will be triggered. If we specify software start (EM3=0x0), then the software writes an 8 (SS3) to the ADC\_PSSI\_R to initiate a conversion on sequencer 3. Bit 3 (INR3) in the ADC\_RIS\_R register will be set when the conversion is complete. We can enable and disable the sequencers using the ADC\_ACTSS\_R register. Which channel we sample is configured by writing to the ADC\_SSMUX3\_R register. The ADC\_SSCTL3\_R register specifies the mode of the ADC sample. Clear TS0. We set IE0 so that the INR3 bit is set on ADC conversion, and clear it when no flags are needed. We will set IE0 for both interrupt and busy-wait synchronization. When using sequencer 3, there is only one sample, so END0 will always be set, signifying this sample is the end of the sequence. Clear the D0 bit. The ADC\_RIS\_R

register has flags that are set when the conversion is complete, assuming the **IE0** bit is set. Do not set bits in the **ADC\_IM\_R** register because we do not want interrupts. Write one to **ADC\_ISC\_R** to clear the corresponding bit in the **ADC RIS R** register.

UARTO pins are on PA1 (transmit) and PA0 (receive). The **UARTO\_IBRD\_R** and **UARTO\_FBRD\_R** registers specify the baud rate. The baud rate **divider** is a 22-bit binary fixed-point value with a resolution of 2<sup>-6</sup>. The **Baud16** clock is created from the system bus clock, with a frequency of (Bus clock frequency)/**divider**. The baud rate is

**Baud rate** = Baud16/16 = (Bus clock frequency)/(16\*divider)

We set bit 4 of the **UARTO\_LCRH\_R** to enable the hardware FIFOs. We set both bits 5 and 6 of the **UARTO\_LCRH\_R** to establish an 8-bit data frame. The **RTRIS** is set on a receiver timeout, which is when the receiver FIFO is not empty and no incoming frames have occurred in a 32-bit time period. The arm bits are in the **UARTO\_IM\_R** register. To acknowledge an interrupt (make the trigger flag become zero), software writes a 1 to the corresponding bit in the **UARTO\_IC\_R** register. We set bit 0 of the **UARTO\_CTL\_R** to enable the UART. Writing to **UARTO\_DR\_R** register will output on the UART. This data is placed in a 16-deep transmit hardware FIFO. Data are transmitted first come first serve. Received data are place in a 16-deep receive hardware FIFO. Reading from **UARTO\_DR\_R** register will get one data from the receive hardware FIFO. The status of the two FIFOs can be seen in the **UARTO\_FR\_R** register (FF is FIFO full, FE is FIFO empty). The standard name for the UARTO ISR is **UARTO\_Handler**. RXIFLSEL specifies the receive FIFO level that causes an interrupt (010 means interrupt on  $\geq \frac{1}{2}$  full, or 7 to 8 characters). TXIFLSEL specifies the transmit FIFO level that causes an interrupt (010 means interrupt on  $\leq \frac{1}{2}$  full, or 9 to 8 characters).

|                            | 31–12 | 11    | 10    | 9     | 8             |          | 7–0   |        | Name             |
|----------------------------|-------|-------|-------|-------|---------------|----------|-------|--------|------------------|
| \$4000.C000                |       | OE    | BE    | PE    | FE            |          | DATA  | 1      | UART0_DR_R       |
|                            |       |       |       |       |               |          |       |        |                  |
|                            |       | 31-   | -3    |       | 3             | 2        | 1     | 0      | _                |
| \$4000.C004                |       |       |       |       | OE            | BE       | PE    | FE     | UART0_RSR_R      |
|                            |       | _     |       | _     |               |          |       |        |                  |
| <b>* * * * * * * * * *</b> | 31–8  | 7     | 6     | 5     | 4             | 3        | 1     | 2-0    | 7 *** P.T. P. P. |
| \$4000.C018                |       | TXFE  | RXFF  | TXFF  | RXFE          | BUSY     |       |        | UART0_FR_R       |
|                            | 21 16 |       |       |       | 15.0          |          |       |        |                  |
| \$4000.C024                | 31–16 |       |       |       | 15–0<br>DIVIN | r        |       |        | THARTO IDDD D    |
| \$4000.C024                |       |       |       |       | DIVIN         | <u> </u> |       |        | UART0_IBRD_R     |
|                            |       | 31-   | _6    |       |               |          | 5-0   |        |                  |
| \$4000.C028                |       | 31    | -0    |       |               |          | VFRAC |        | UARTO FBRD R     |
| \$4000.C020                |       |       |       |       |               | DI       | VIKAC |        | _ CARTO_I BRD_R  |
|                            | 31-8  | 7     | 6 - 5 | 4     | 3             | 2        | 1     | 0      |                  |
| \$4000.C02C                |       | SPS   | WPEN  | FEN   | STP2          | EPS      | PEN   | BRK    | UARTO_LCRH_R     |
|                            |       |       | •     |       |               |          |       | •      |                  |
|                            | 31-10 | 9     | 8     | 7     | 6–3           | 2        | 1     | 0      |                  |
| \$4000.C030                |       | RXE   | TXE   | LBE   |               | SIRLP    | SIREN | UARTEN | UART0_CTL_R      |
|                            |       |       |       |       |               |          |       |        | <del>_</del>     |
|                            |       | 31-   | -6    |       | 5-            |          |       | 2-0    | <b>-</b>         |
| \$4000.C034                |       |       |       |       | RXIFI         | LSEL     | TX    | IFLSEL | UART0_IFLS_R     |
|                            |       |       |       |       |               |          |       |        |                  |
|                            | 31-11 | 10    | 9     | 8     | 7             | 6        | 5     | 4      | 7                |
| \$4000.C038                |       | OEIM  | BEIM  | PEIM  | FEIM          | RTIM     | TXIM  | RXIM   | UART0_IM_R       |
| \$4000.C03C                |       | OERIS | BERIS | PERIS | FERIS         | RTRIS    | TXRIS | RXRIS  | UARTO_RIS_R      |
| \$4000.C040                |       | OEMIS | BEMIS | PEMIS | FEMIS         | RTMIS    | TXMIS | RXMIS  | UART0_MIS_R      |
| \$4000.C044                |       | OEIC  | BEIC  | PEIC  | FEIC          | RTIC     | TXIC  | RXIC   | UART0_IC_R       |

Table 11.2. UART0 registers. Each register is 32 bits wide. Shaded bits are zero.